## おひなさま

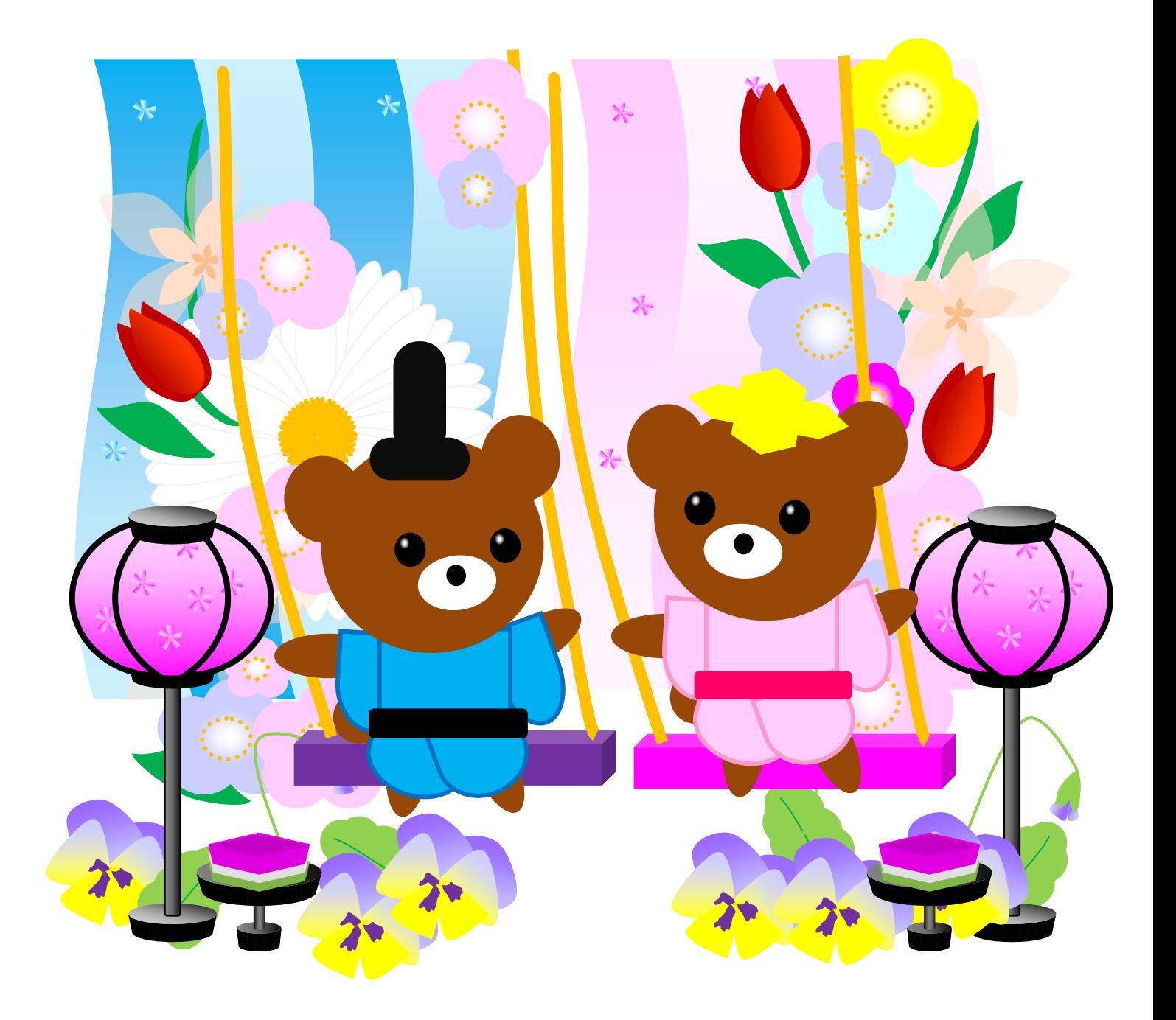

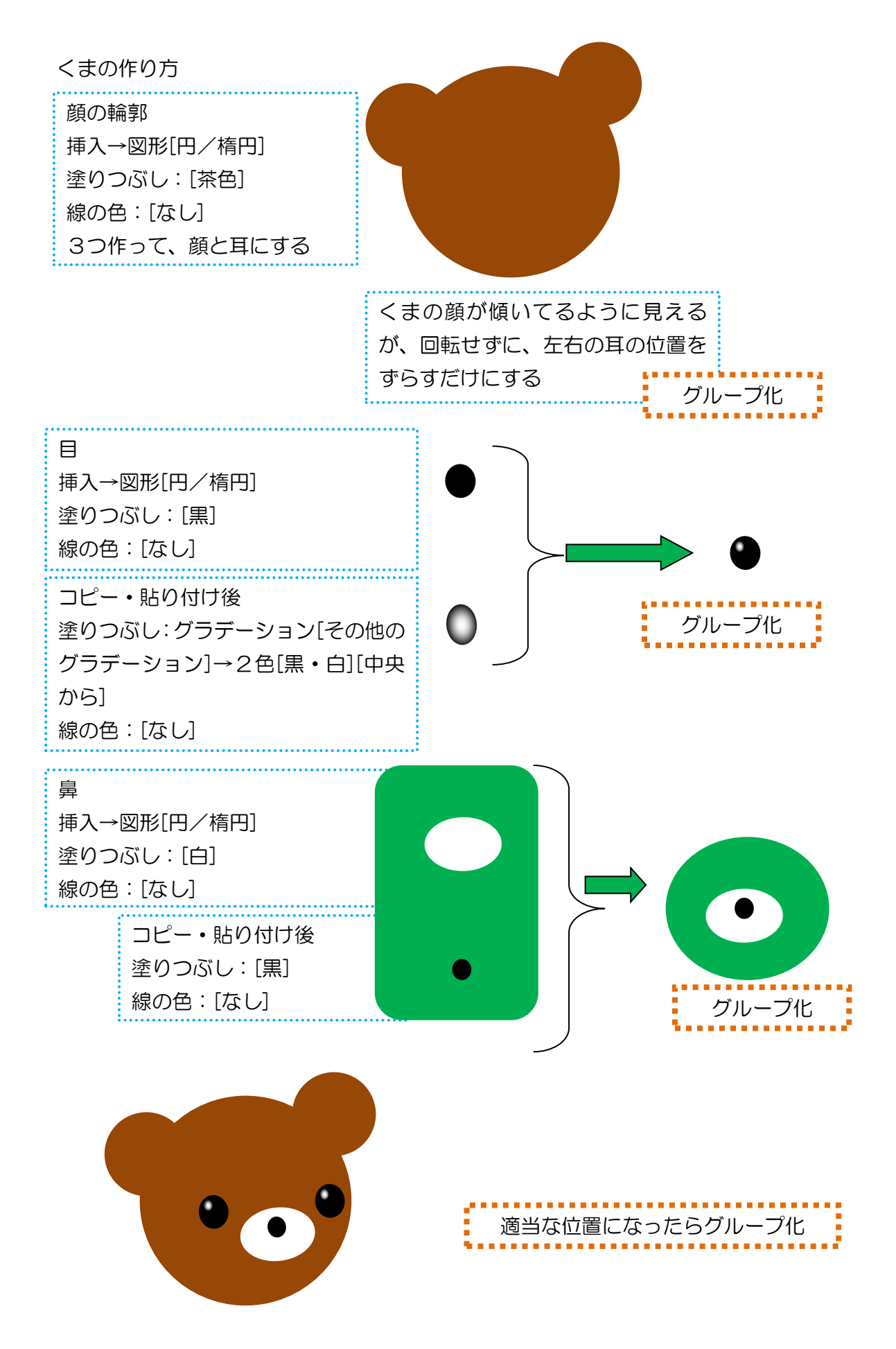

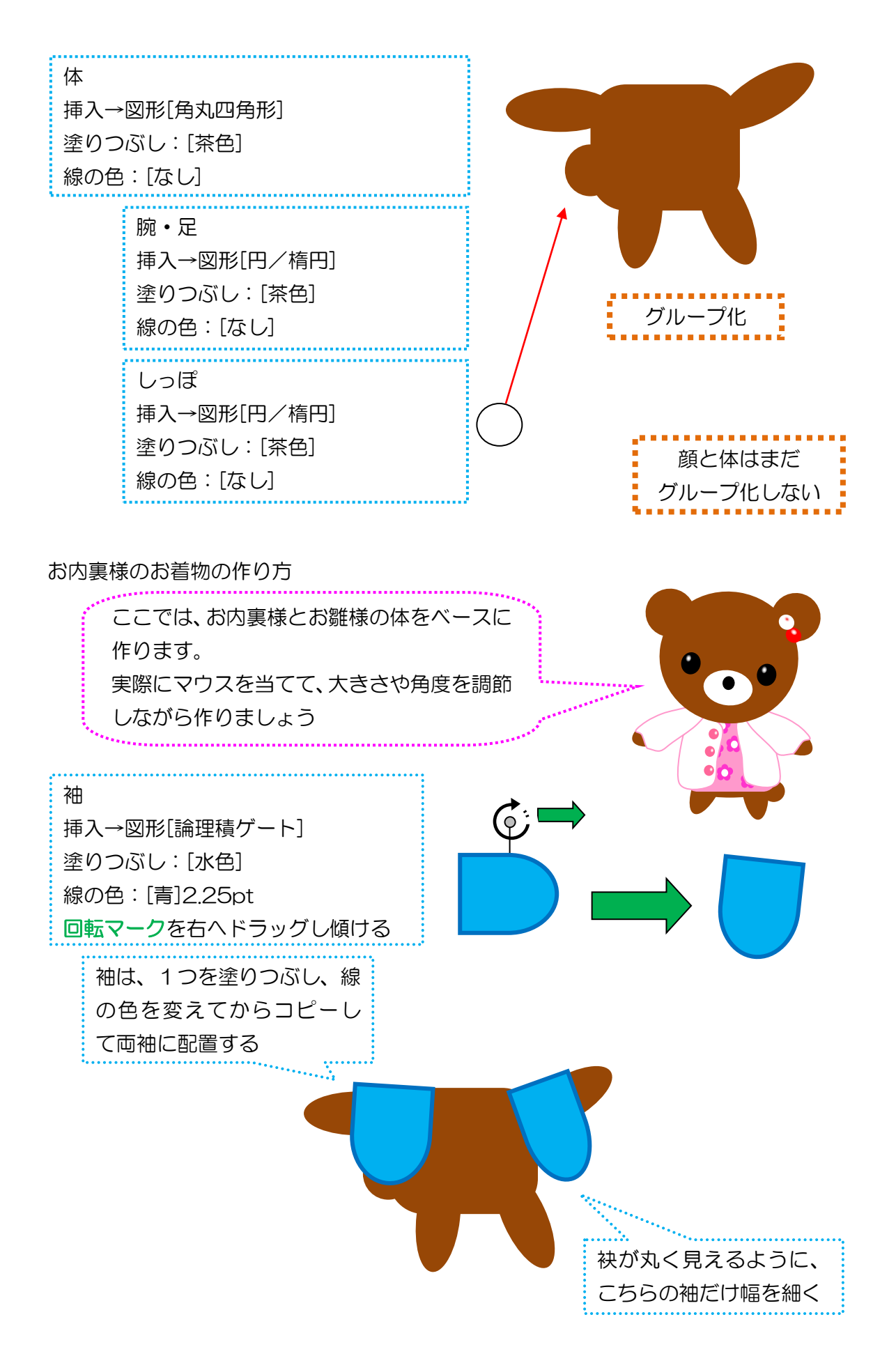

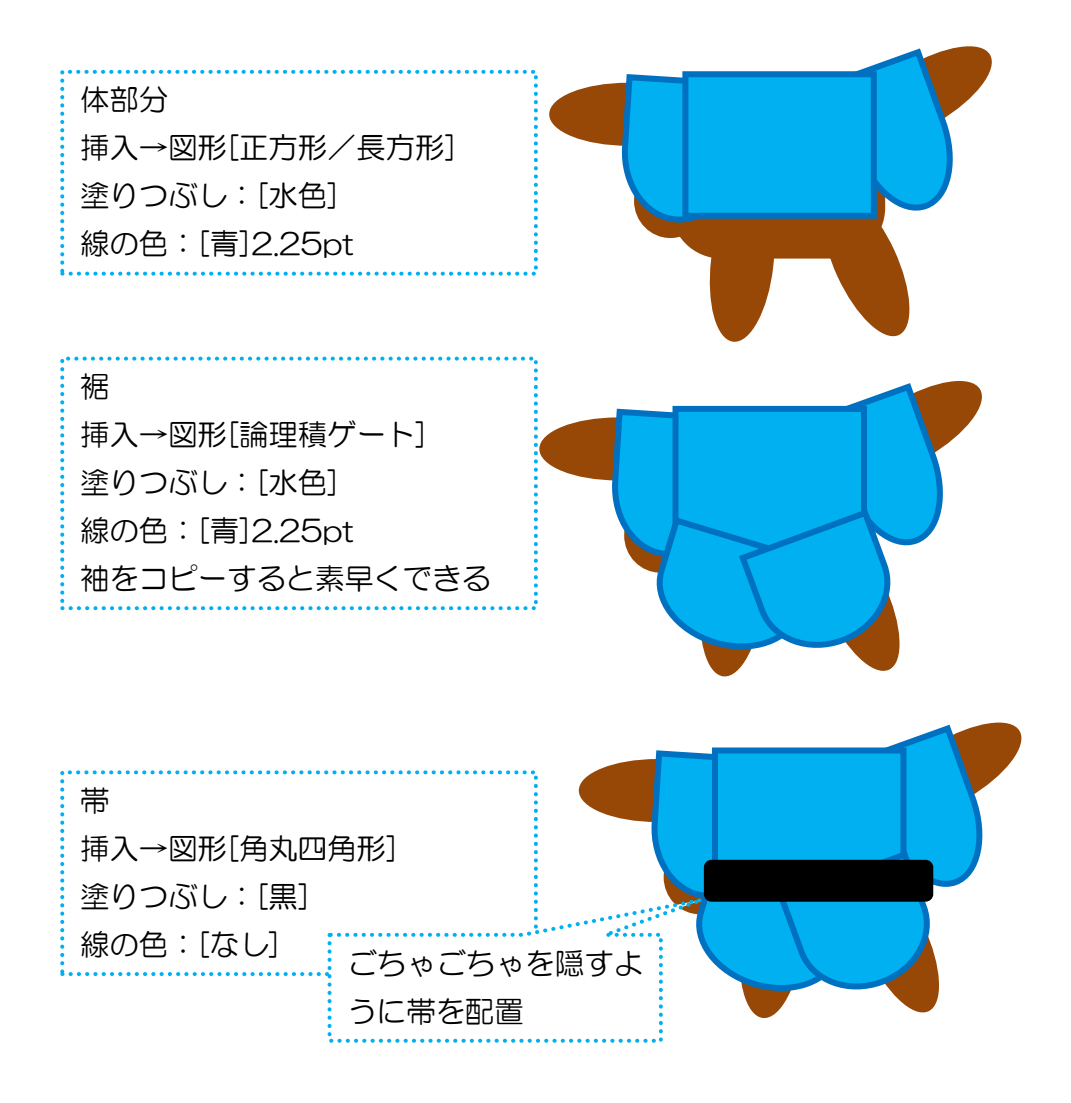

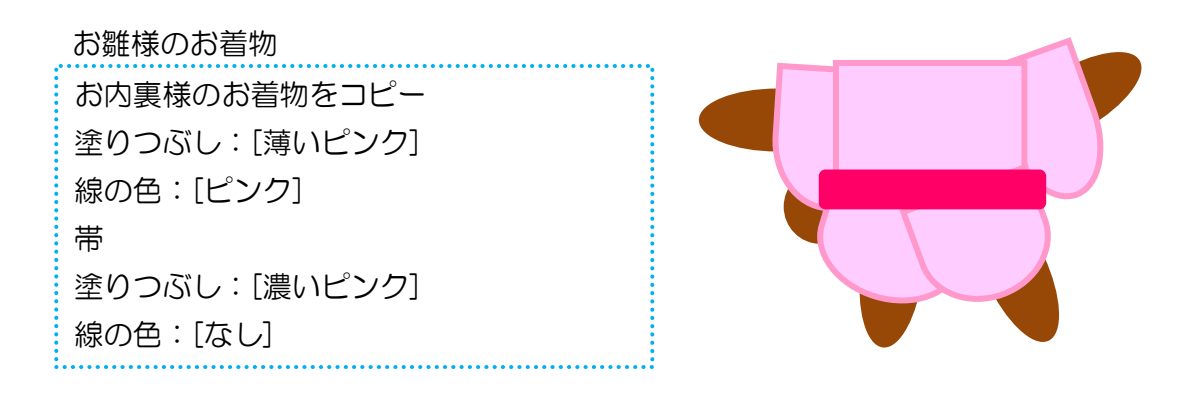

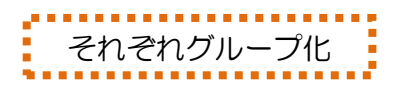

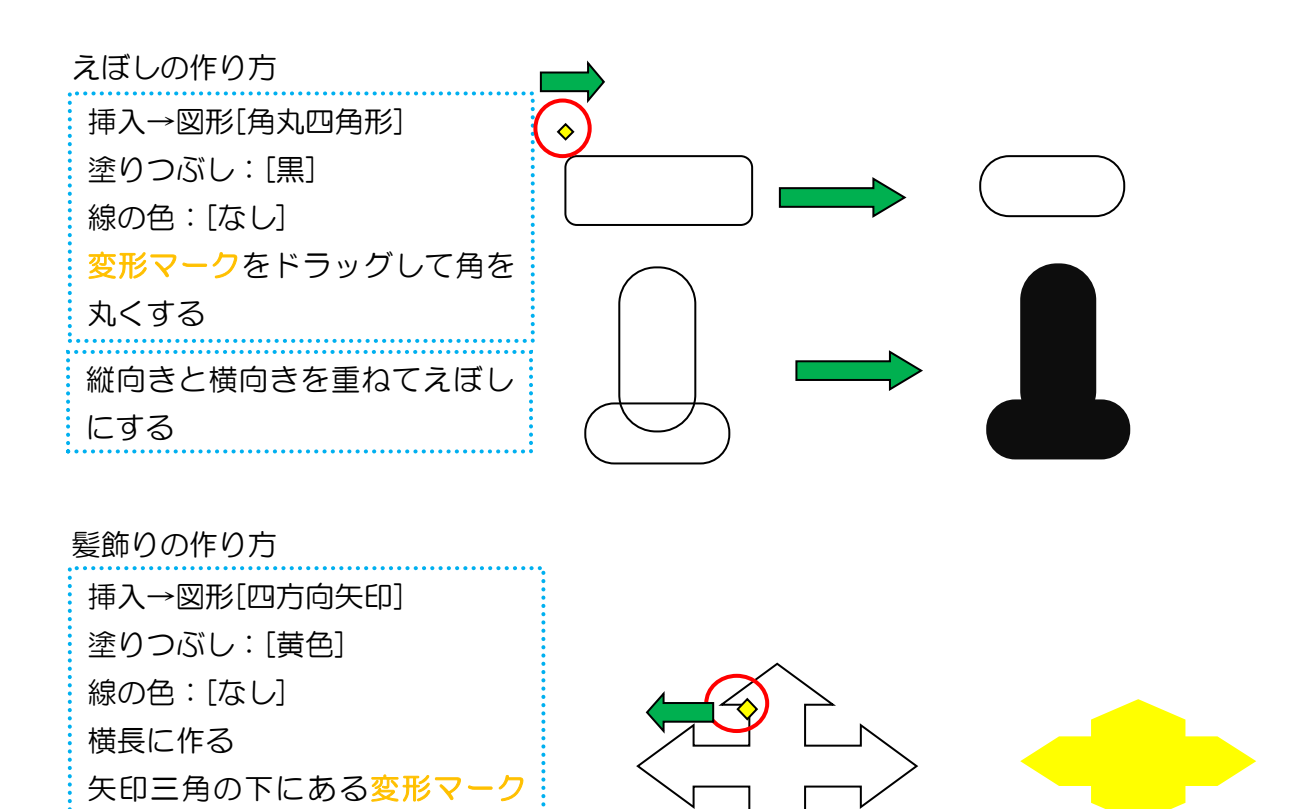

くまちゃんのお顔

を図形の外へ向かってドラッグ

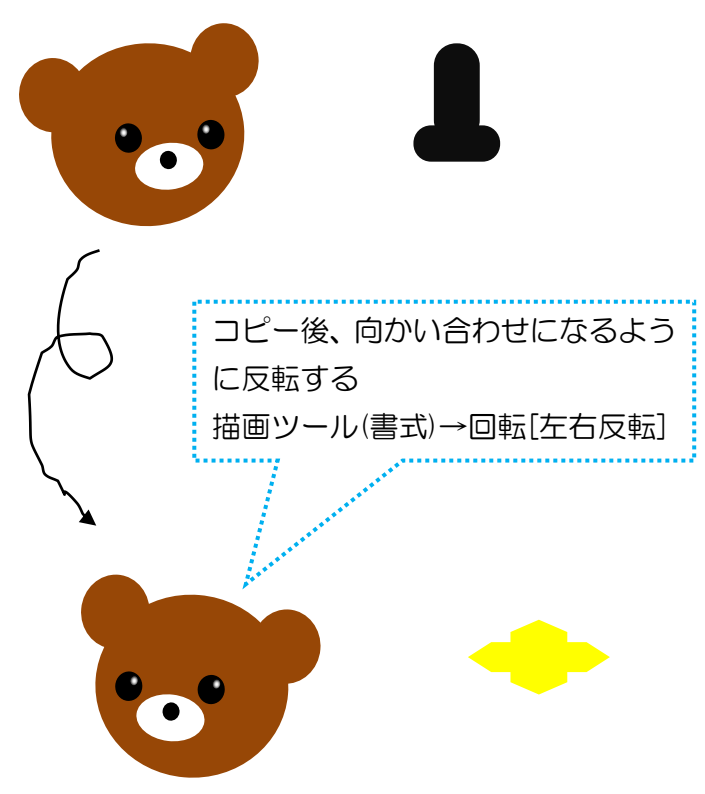

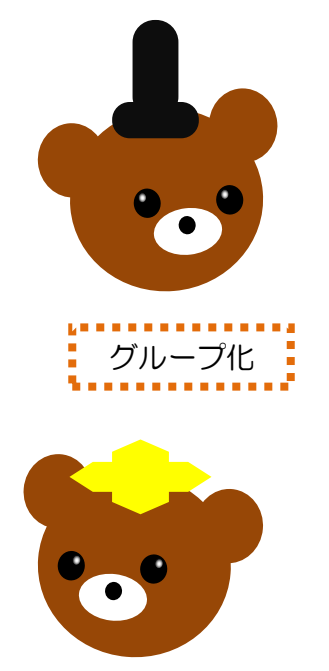

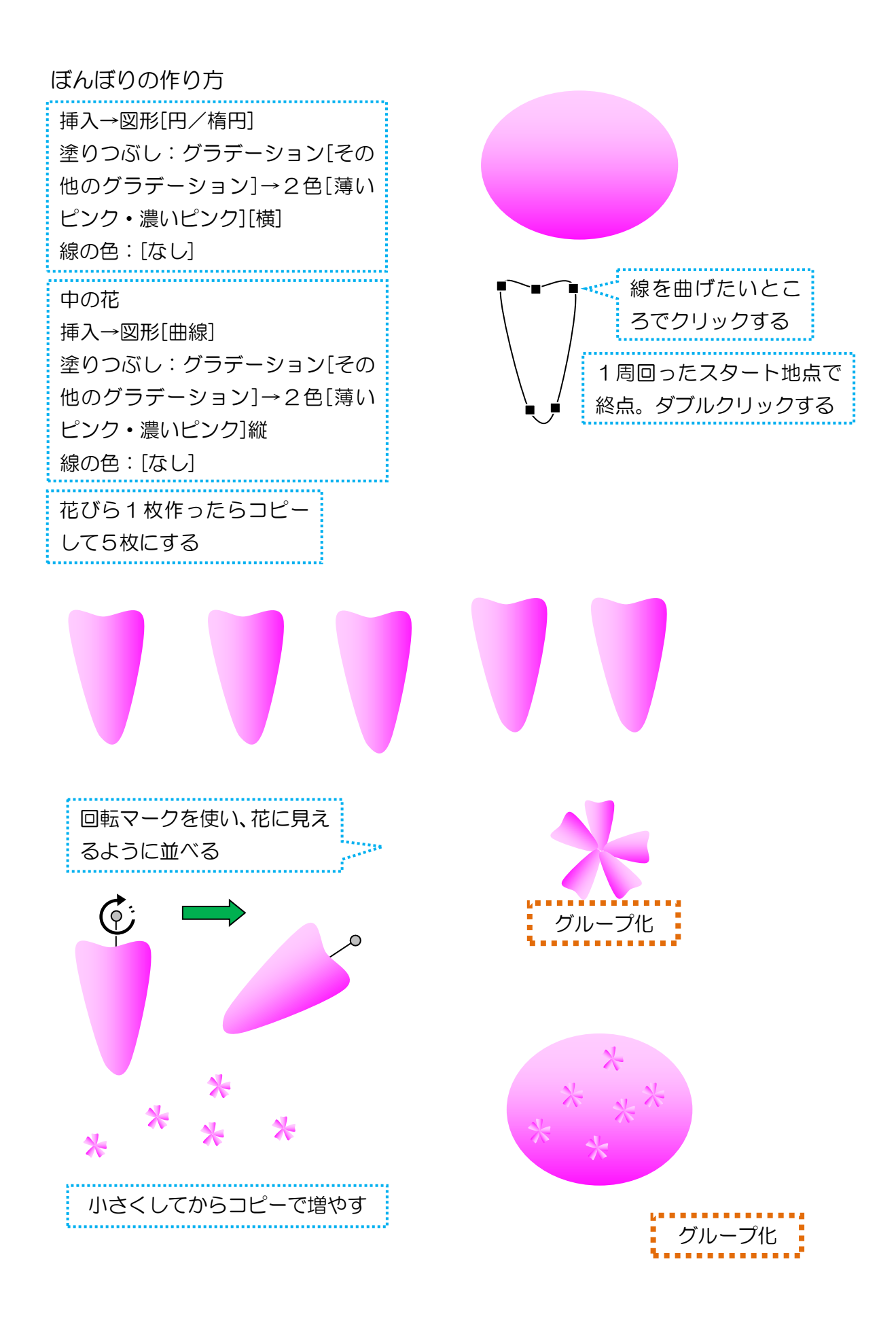

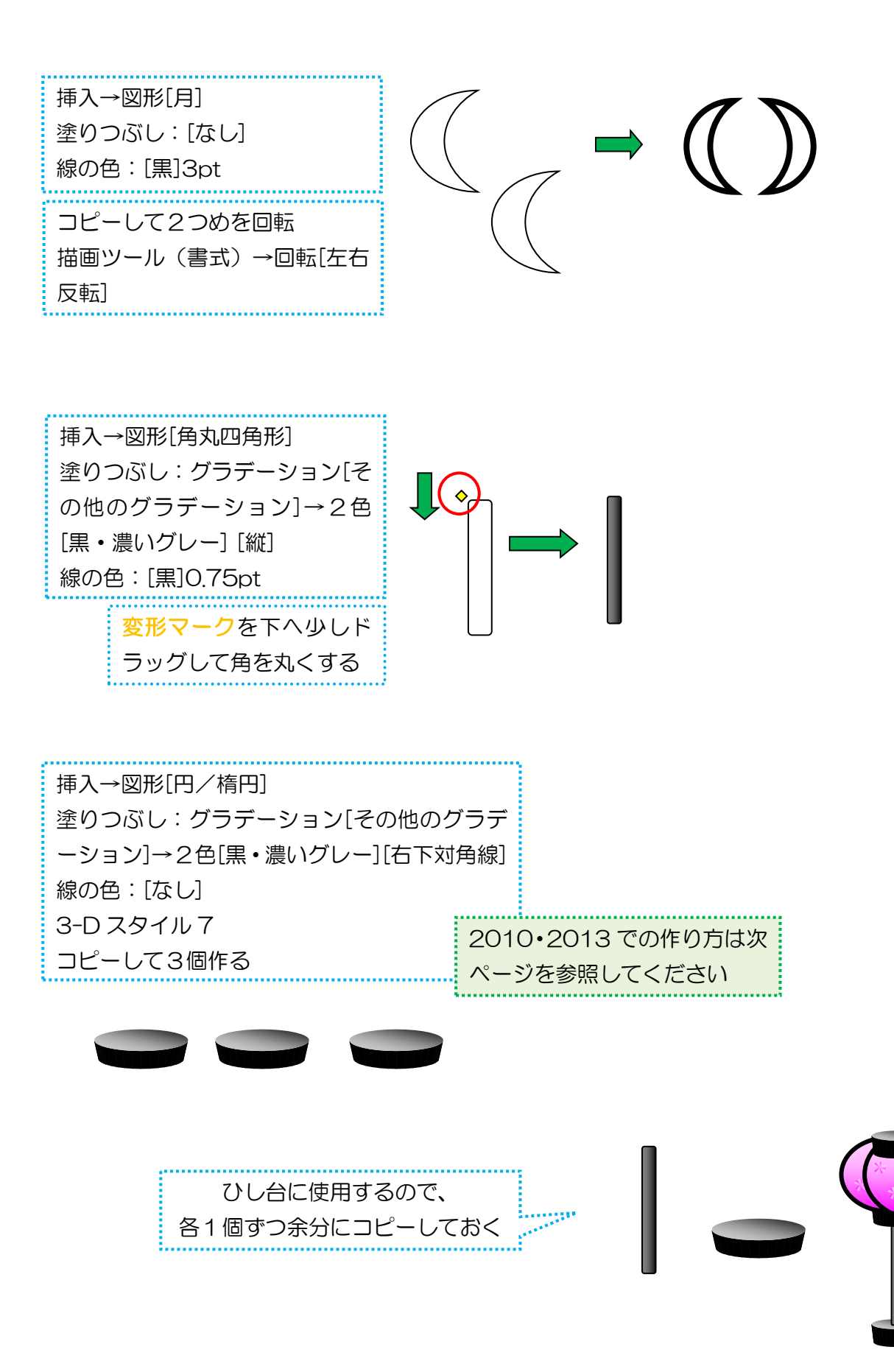

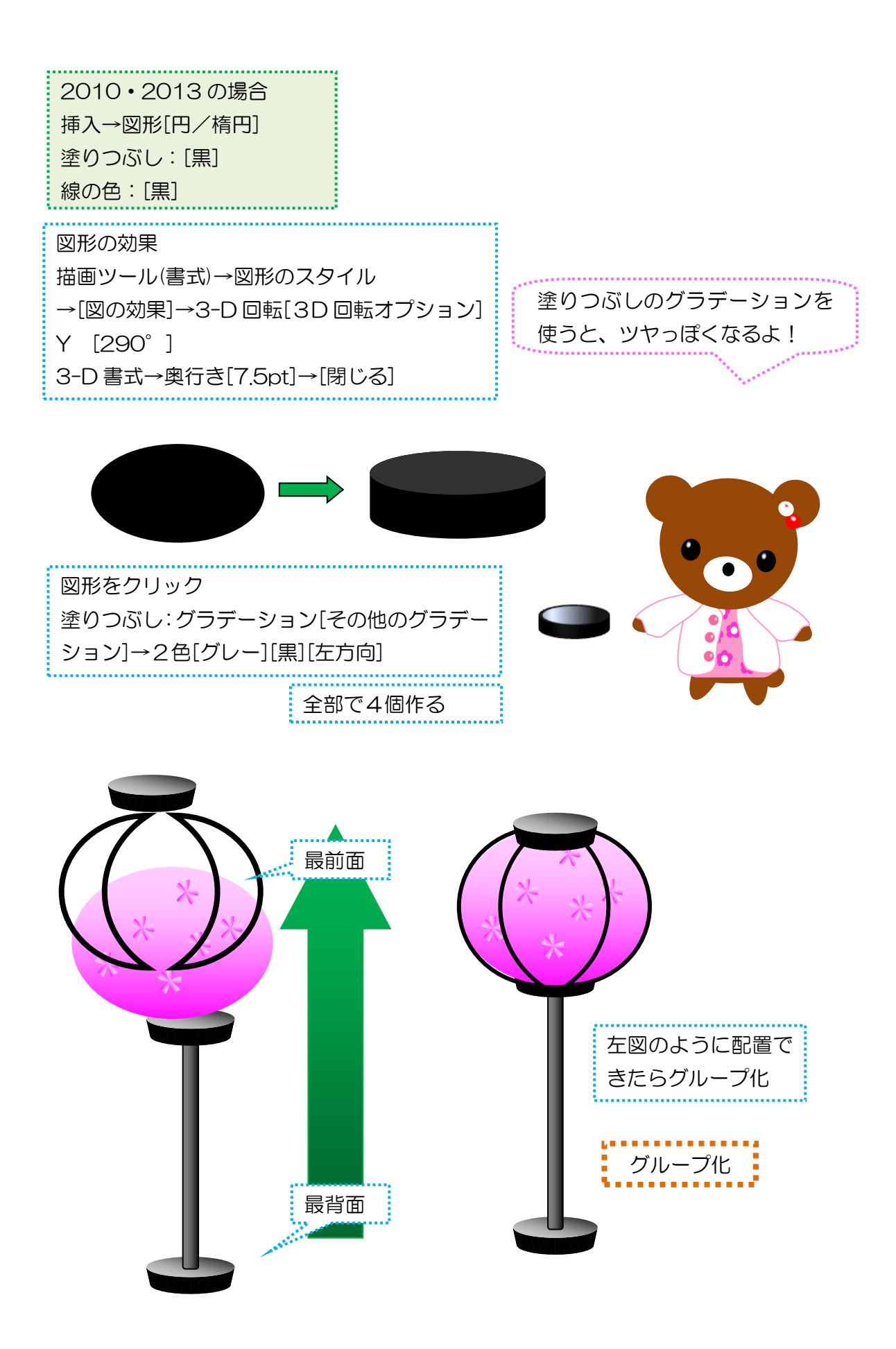

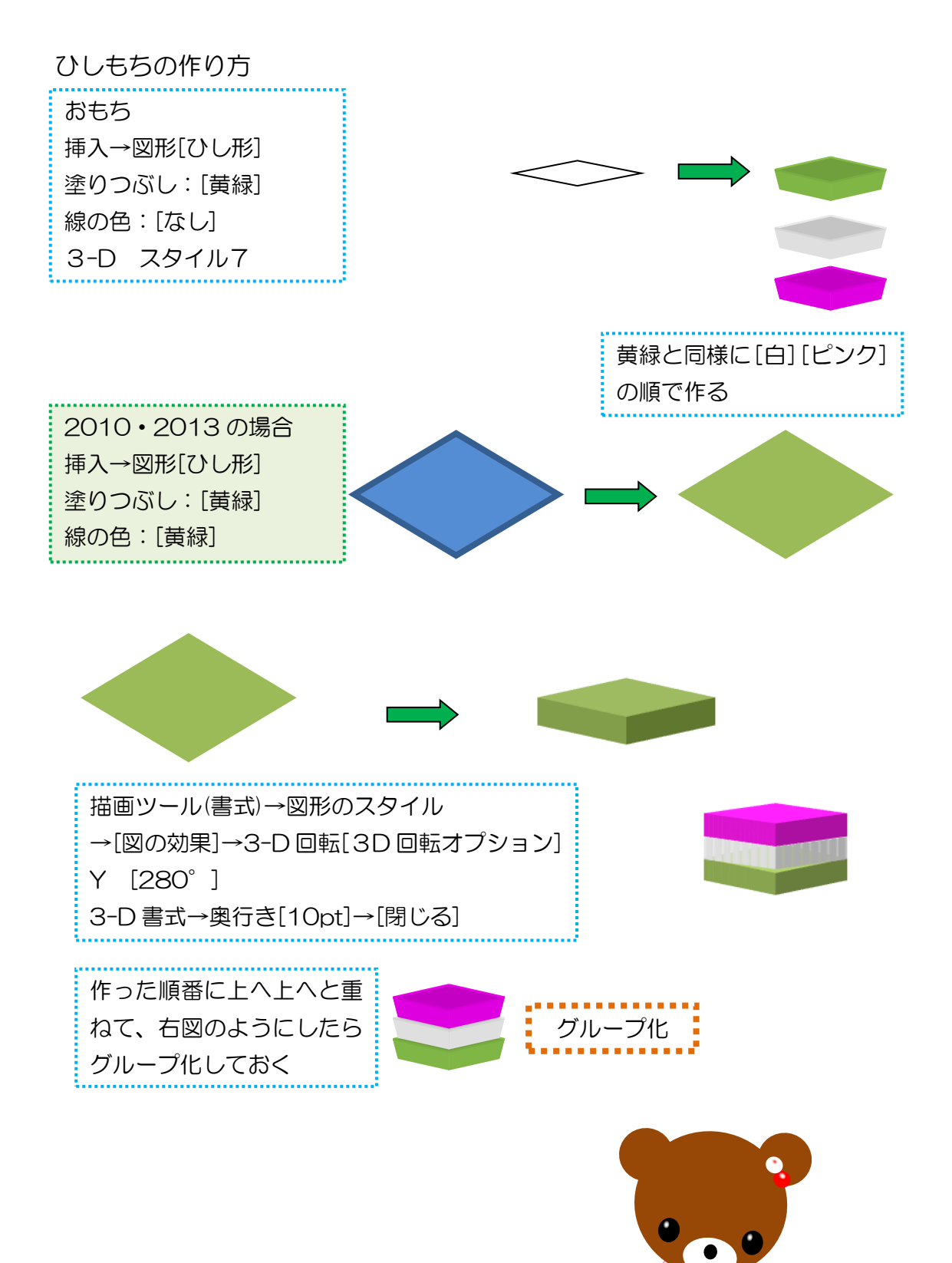

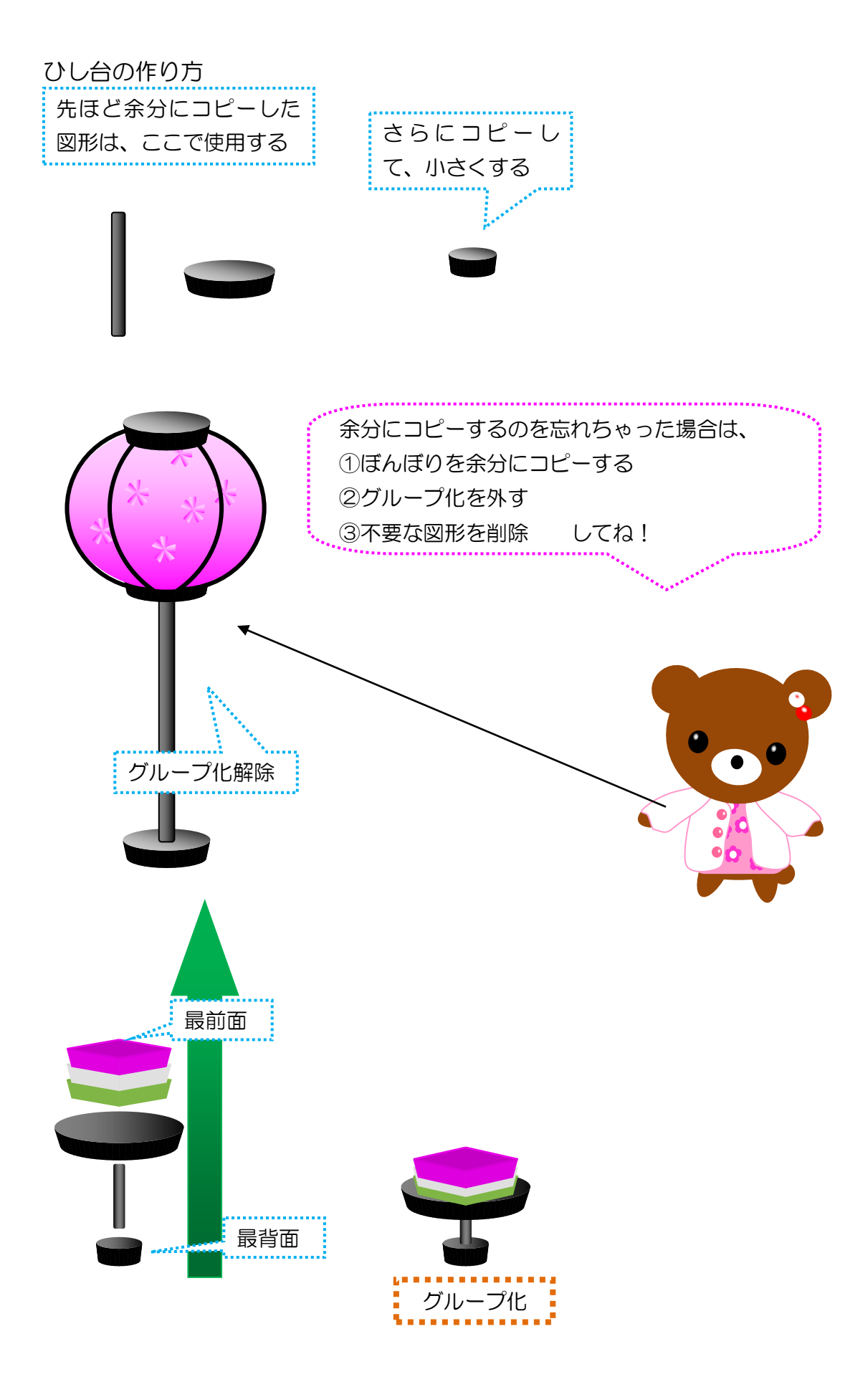